## **Booking a Trip**

- To book for a guest traveler:
  - 1. At the top of the search, the booker clicks **Book for a guest**.

| Booking for myself Book for a guest |                           |                          |  |  |  |
|-------------------------------------|---------------------------|--------------------------|--|--|--|
| ♠ 🛱 ⊨                               | 4 🛱 💂                     |                          |  |  |  |
| Please Open the Opt                 | ions Window to Rev        | eal Allowable Fares      |  |  |  |
| Mixed Flight/Tra                    | Mixed Flight/Train Search |                          |  |  |  |
| Round Trip                          | One Way                   | Multi City               |  |  |  |
| From 🕢                              |                           |                          |  |  |  |
| Departure city, airport             |                           |                          |  |  |  |
| То 🚱                                | Find an airport           | Select multiple airports |  |  |  |
| Arrival city, airport or            | train station             |                          |  |  |  |
|                                     | Find an airport           | Select multiple airports |  |  |  |
|                                     | Search                    |                          |  |  |  |
|                                     | Show More                 |                          |  |  |  |
| Or, tell us in your word            | s what you want to o      | ob                       |  |  |  |
| e.g. flight from New Y              | ork to Paris on Tues      | day Search               |  |  |  |

- 2. Using the Travel Wizard, the booker:
  - Chooses the appropriate city pairs, dates, and other options.
  - Clicks Search.
- 3. On the search results pages, the booker:
  - Chooses the desired flight.
  - Clicks **Reserve**.
- 4. On the **Review** pages, the booker:
  - Enters the name of the guest.
  - Completes all other required fields.
  - Provides any applicable frequent traveler account numbers.
  - Selects a seat (if available).

- Makes the appropriate choice for payment:
  - Corporate Credit Card
  - Booker's Credit Card
  - Temporary (traveler's) Credit Card

The **Review and Reserve Flight** page is shown below. Each segment type (air, hotel, car, etc.) has its own review page. The booker must specify only the non-profiled traveler's information on the first review page. This traveler's information should be pre-populated on any subsequent review pages.

| Review a                                                                                                    | nd Reserve Flight                                                                                                    |             |                               |                         |                |  |  |
|----------------------------------------------------------------------------------------------------|----------------------------------------------------------------------------------------------------|-------------|-------------------------------|-------------------------|----------------|--|--|
| REVIEW FLIG                                                                                                    | HTS                                                                                                    |             |                               |                         |                |  |  |
| DEPART                                                                                                    | X Thu, Jul 4 - Seattle, WA to Los                                                                                                    | Angeles, CA |                               |                         | Hide details ^ |  |  |
| Thu, Jul 4                                                                                                    | 11:32a SEA $\rightarrow$ 02:21p LAX                                                                                                    | 2h 49m      | Delta 1721 3<br>Boeing 737-80 |                         |                |  |  |
| RETURN                                                                                                    | 🔀 Fri, Jul 5 - Los Angeles, CA to S                                                                                                    | eattle, WA  |                               |                         | Hide details ^ |  |  |
| Fri, Jul 5                                                                                                    | 01:45p LAX $\rightarrow$ 04:27p SEA                                                                                                    | 2h 42m      | Delta 1126<br>Boeing 737-90   | 00                      |                |  |  |
| Enter the name of the guest traveler you're booking the trip for. The guest's trip will be subjected to the "Guest Class" policy, or in its absence, the policy which applies to you. Once the trip is booked, it will show up on your Travel home page and be assigned to your account. When you view the timerary, you will see the traveler's name on the itinerary.<br>Please make certain that the first and last names shown below are identical to those on the photo identification that the guest traveler will be presenting at the airport. Due to increased airport security, the guest may be turned away at the gate if the name on their identification does not match the name on their ticket. |                                                                                                    |             |                               |                         |                |  |  |
| Male<br>Known Traveler Num<br>Phone<br>4255905000                                                                                                    | Legal First Name Middle Name (<br>William A<br>e Of Birth<br>12/13/1988<br>ber @ DHS Redress No. @<br>Email<br>Work Phone \$ william.never@ | No          |                               | egal Last Name<br>Never |                |  |  |
| Frequent Flyer<br>For Delta                                                                                                    | Programs                                                                                                    |             |                               |                         |                |  |  |

| onomy (E)<br>SUMMARY<br>Taxes and Fees<br>1 \$45.69<br>Total Estimated C | Select a seat<br>Select a seat<br>Charges<br>\$273.60        |                                                                                         |
|--------------------------------------------------------------------------|--------------------------------------------------------------|-----------------------------------------------------------------------------------------|
| SUMMARY<br>Taxes and Fees<br>\$45.69<br>Total Estimated C                | Charges<br>\$273.60                                          |                                                                                         |
| Taxes and Fees<br>\$45.69<br>Total Estimated C                           | \$273.60                                                     |                                                                                         |
| 1 \$45.69<br>Total Estimated C                                           | \$273.60                                                     |                                                                                         |
| Total Estimated C                                                        |                                                              |                                                                                         |
|                                                                          |                                                              |                                                                                         |
|                                                                          |                                                              |                                                                                         |
| Iotal Due N                                                              | ow: \$273.60                                                 |                                                                                         |
|                                                                          |                                                              |                                                                                         |
| HOD OF PAYME                                                             | NT                                                           |                                                                                         |
|                                                                          |                                                              |                                                                                         |
|                                                                          |                                                              |                                                                                         |
| ırd. 💠 🕑                                                                 |                                                              |                                                                                         |
|                                                                          |                                                              |                                                                                         |
|                                                                          | lit card number:                                             | month / year                                                                            |
| card 🕴                                                                   |                                                              | 8 \$ / 2021 \$                                                                          |
| mpany card                                                               |                                                              |                                                                                         |
|                                                                          |                                                              |                                                                                         |
|                                                                          |                                                              |                                                                                         |
|                                                                          |                                                              |                                                                                         |
| -Refundable Ticke                                                        | et                                                           |                                                                                         |
|                                                                          |                                                              | r journey, and reuse these tickets to any destination in the carrier's system, within o |
| ON-REFUNDABLE type ticke                                                 | ts may USUALLY cancel their                                  |                                                                                         |
| ON-REFUNDABLE type ticke<br>TE OF ISSUE (READ THE FAI                    | ts may USUALLY cancel their<br>RE RULES to be certain this a | applies). Reservations MUST be cancelled by the intended (original) departure day,      |
| ON-REFUNDABLE type ticke                                                 | ts may USUALLY cancel their<br>RE RULES to be certain this a | applies). Reservations MUST be cancelled by the intended (original) departure day,      |
| e                                                                        | ard.<br>entered below)                                       | credit card number:                                                                     |

- 5. On the itinerary, the booker:
  - Reviews the itinerary for accuracy.
  - Clicks **Next**.

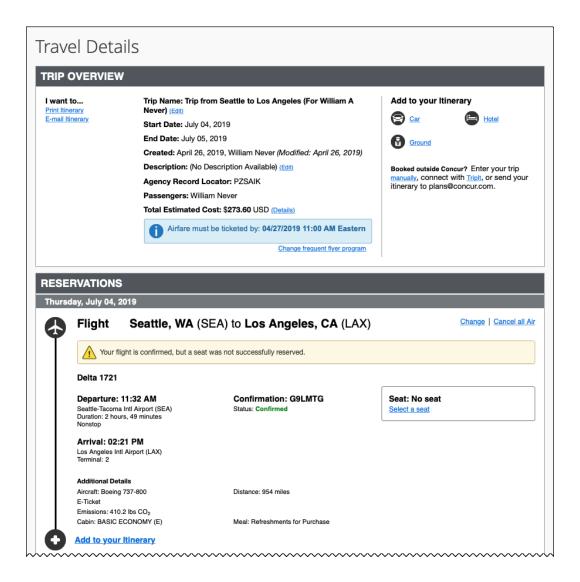

|                                           | r flight is confirmed, but a s            | eat was not successfully reserved.        |                                |
|-------------------------------------------|-------------------------------------------|-------------------------------------------|--------------------------------|
| Delta 112                                 | 6                                         |                                           |                                |
|                                           | e: 01:45 PM<br>Intl Airport (LAX)         | Confirmation: G9LMTG<br>Status: Confirmed | Seat: No seat<br>Select a seat |
| Duration: 2 h<br>Nonstop                  | ours, 42 minutes                          |                                           |                                |
| Arrival: 0<br>Seattle-Taco                | 4:27 PM<br>ma Intl Airport (SEA)          |                                           |                                |
| Additional I<br>Aircraft: Boe<br>E-Ticket | ing 737-900                               | Distance: 954 miles                       |                                |
|                                           | 10.2 lbs CO <sub>2</sub><br>C ECONOMY (E) | Meal: Refreshments for Purchase           |                                |
| Add to yo                                 | ur Itinerary                              |                                           |                                |
| OTAL ESTIM                                | ATED COST                                 |                                           |                                |
| ir                                        |                                           |                                           | View Fare Rules                |
| Airfare quoted an<br>Taxes and fees:      | iount:                                    | 1                                         | 27.91 USD<br>45.69 USD         |
| Total Estimated Co                        | st:                                       |                                           | 73.60 USD                      |
|                                           |                                           |                                           |                                |
| estrictions                               | NOCHGS/NOPRE RSVI                         | DSEAT                                     |                                |
|                                           |                                           |                                           |                                |
| Quote: NONREF                             | SSUED. AIRFARE QUO                        | TED IN ITINERARY IS NOT GUARANTEED U      | INTIL TICKETS ARE ISSUED.      |

- 6. On the **Trip Booking Information** page, the booker:
  - Adds a description.
  - Enters one or more (comma separated) email addresses in the **Send a copy of the confirmation to** field.

• Clicks **Next**.

| Trip Booking Information                                                                                                    |                                                                                                    |
|----------------------------------------------------------------------------------------------------|----------------------------------------------------------------------------------------------------|
|                                                                                                    | any special requests for the travel agent, please enter them into the agent comments                                                                                   |
| Trip Name<br>This will appear in your upcoming trip list.                                                                                            | Trip Description (optional)<br>Used to identify the trip purpose                                                                                                    |
| Trip from Seattle to Los Angeles (For William A Never)                                                                                               |                                                                                                    |
| Comments for the Travel Agent (optional)<br>Special Requests may incur a higher service fee.                                                         | Send a copy of the confirmation to: (2)                                                                                                    |
| DEMO TEST TRIP - DO NOT BOOK                                                                                                    | william.never@concur.com   Send my email confirmation as   OHTML Optain-text                                                                                           |
|                                                                                                    |                                                                                                    |
|                                                                                                    |                                                                                                    |
| You may HOLD this reservation                                                                                                    | on until: 04/27/2019 11:00 am Eastern                                                                                                    |
|                                                                                                    |                                                                                                    |
| Please enter information about this trip then press Next to finalize you<br>Note: Any part of the trip that is instant purchase or has deposit requi | ur reservation. If you close at this point your reservation may be cancelled.<br>Ired will not be cancelled.<br>Display Trip Hold Trip << Previous Next >> Cancel Trip |
|                                                                                                    |                                                                                                    |

Then, the trip is displayed in **Upcoming Trips** and will show the guest's name.

| Company Notes Upcoming Trips                                    |          |            |            |             |
|-----------------------------------------------------------------|----------|------------|------------|-------------|
| Add new itinerary manually                                      |          |            |            |             |
| Trip Name/Description                                           | Status   | Start Date | End Date   | Action      |
| Trip from Seattle to Los Angeles (For William A Never) (PZSAIK) | Ticketed | 07/04/2019 | 07/05/2019 | Cancel Trip |
| Manage your trip details in one place.                          |          |            |            |             |